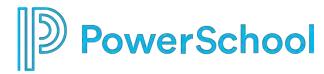

# PowerSchool Special Programs Office Hours

**PS SIS and Special Programs Integration** 

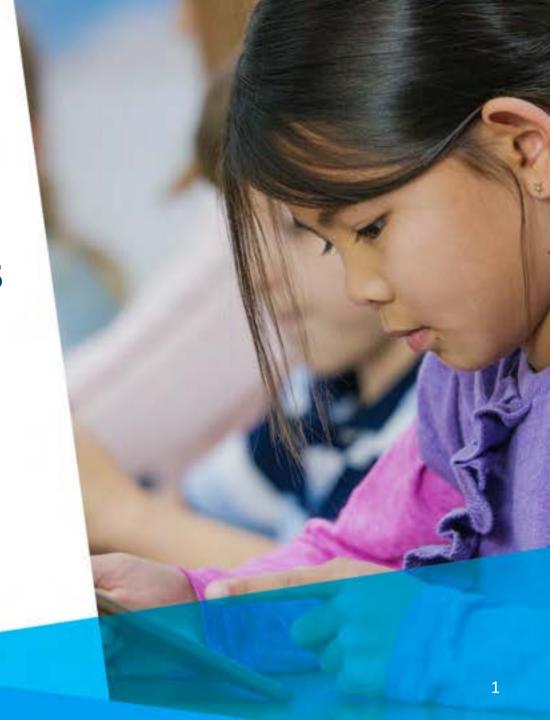

## **Agenda**

- Model Import Layouts
  - Continuous
  - Scheduled
- Remediations: Default Values, Links, Translations and Customizations
- Import Logs and Diagnostic Reports
- Understanding and Resolving Errors
- Duplicate Staff Profiles

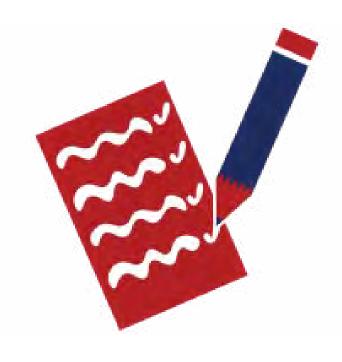

## **Zoom Meeting Norms**

- Make sure that your audio is on mute during the presentation to limit background noise.
- If you have question that will benefit the entire group please ask.
   Those specific to your database please keep until we meet with you.
- Monitor your airtime both in the main room and breakout rooms. We have a limited amount of time and are trying to see as many clients as possible.
- Remember the goal of the Office Hours is to complete the tasks for the Topic of the Day and not every item on the audit.

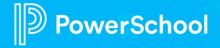

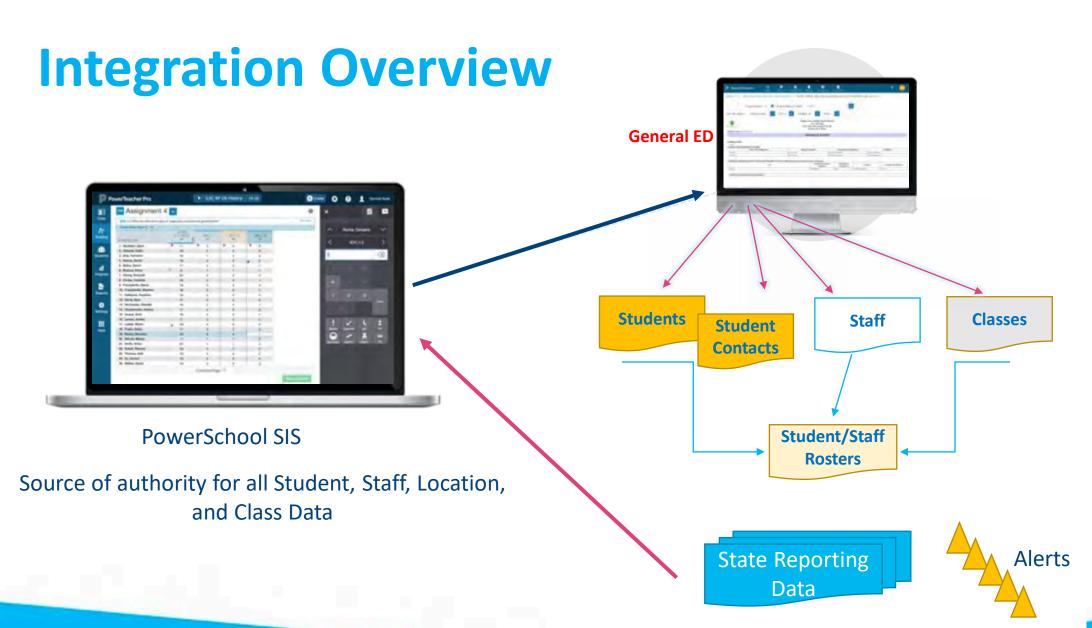

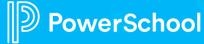

## **Model Import Layouts**

- General Ed Students
- Locations

Students

Alternate Locations

Class Student

Staff

District

- Classes
- Class Staff

State Related

Change Notifications are delta changes in PS SIS based on server polling of import layout data fields

| 0 | PowerSchool - Staff Change Notification (model)   | Staff    | est API                  |
|---|---------------------------------------------------|----------|--------------------------|
| 0 | PowerSchool - Staff Import (model)                | Staff    | PowerSchool SIS Rest API |
| 0 | PowerSchool - Student Change Notification (model) | Students | PowerSchool SIS Rest API |
| 0 | PowerSchool - Student Import (model)              | Students | PowerSchool SIS Rest     |

Server controlled daily imports are a full refresh of PS SIS imported data fields scheduled "off peak" hours

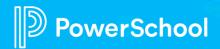

#### **Monitoring Integration Post-Production**

#### Role

- Assigned as resource to receive notification of Row Issues/Failures
- System administrator of PS SIS (recommended)
- Security Administrator of PSSP (admin access)

#### Responsibilities

- Review notifications/import logs as received
- Review and troubleshoot Administration > Configuration > Integration > import logs
- Correct data errors in PS SIS; add translations/keyword values to Special Programs (if applicable)
- Enter Special Education Support tickets for failures (post production)

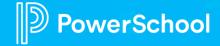

# **Continuous Integration Monitoring**

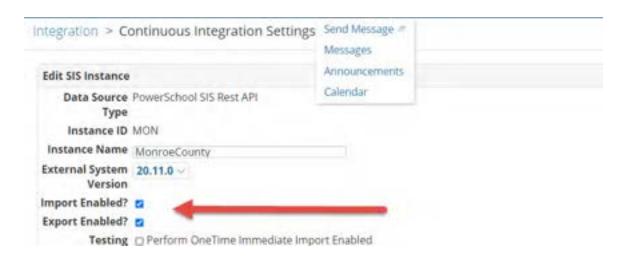

Imports and Exports are currently running in all databases (with the exception of Class Imports)

Post Production Integration

Monitoring is required for Go Live

Signoff

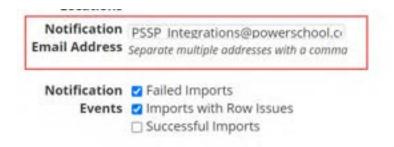

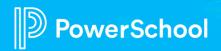

# **Troubleshooting Integration Issues**

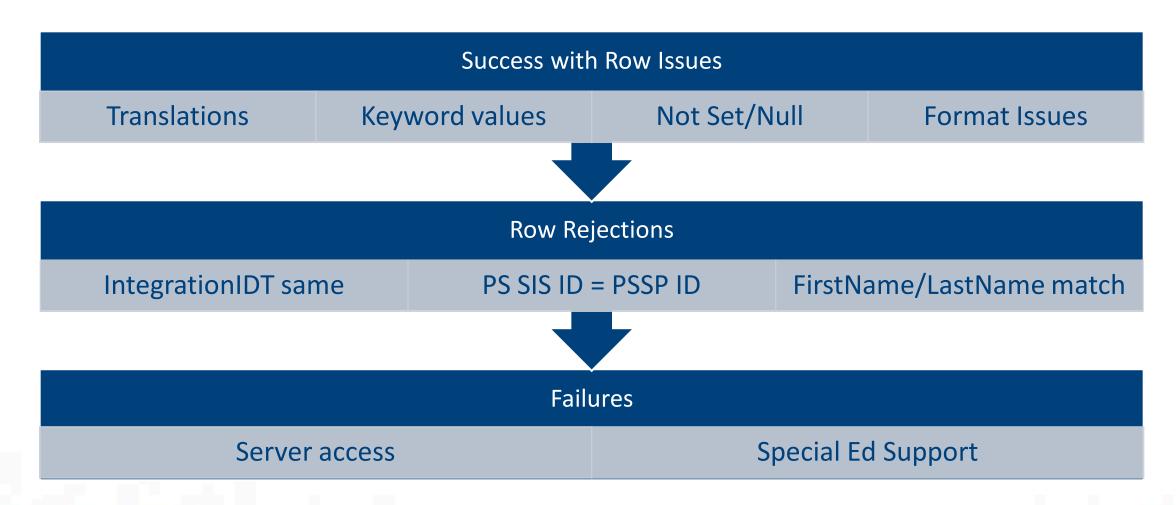

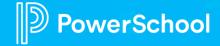

#### **Reviewing Import Logs for Errors**

- Select Administration > Configuration > Integration
- 2. Select import layout to review
- Click the Last Import hyperlink to view Import Logs
- 4. Click the Import Logs

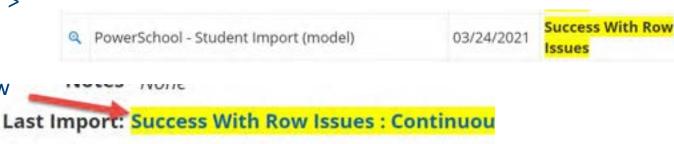

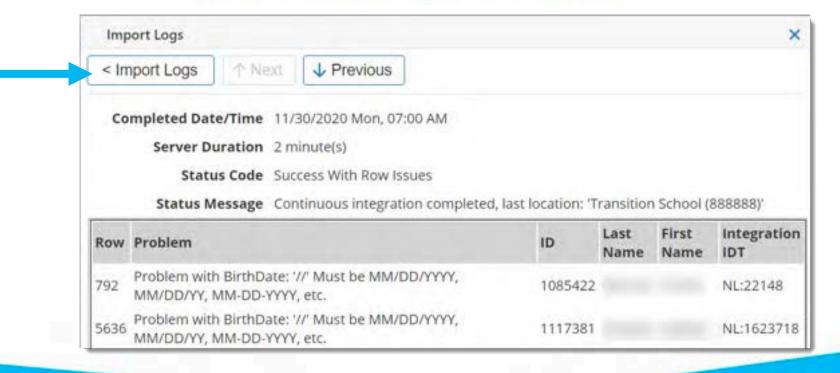

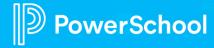

#### **Row Issues**

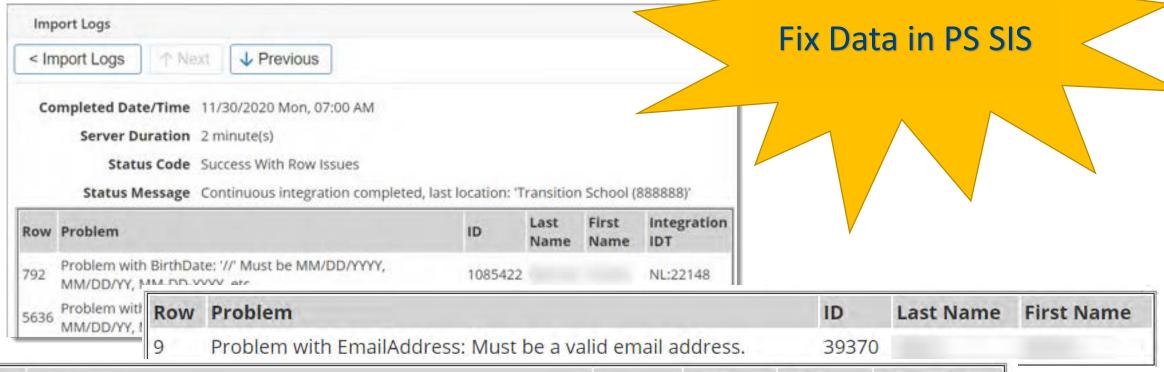

| Row | Problem                                                                  | ID      | Last<br>Name | First<br>Name | Integration<br>IDT |
|-----|--------------------------------------------------------------------------|---------|--------------|---------------|--------------------|
| 252 | 'Not Set' not a keyword. Problem with Province: 'Not Set' not a keyword. | 1058427 |              |               | NL:38088           |

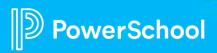

# **Row Rejections**

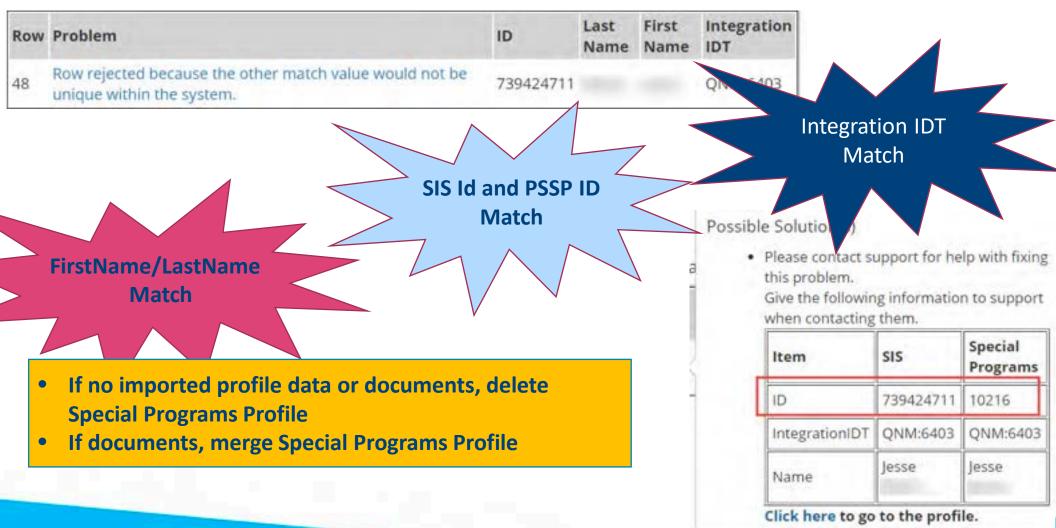

#### **Failures**

11/15/2020
8:44:25 AM

Continual? Enter a
Special Education

Support Ticket

be instances of server down --- the integration will resume when maintenance activities are complete.

Special Education Support <a href="mailto:specialeducationsupport@powerschool.com">specialeducationsupport@powerschool.com</a>;

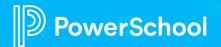

**PS SIS Server** 

Down?

## **Duplicate Profiles**

Please check the
Staff in Special
Programs.
If you see Duplicate
Profiles let us know. It
may be an issue that
needs to be looked at
further.

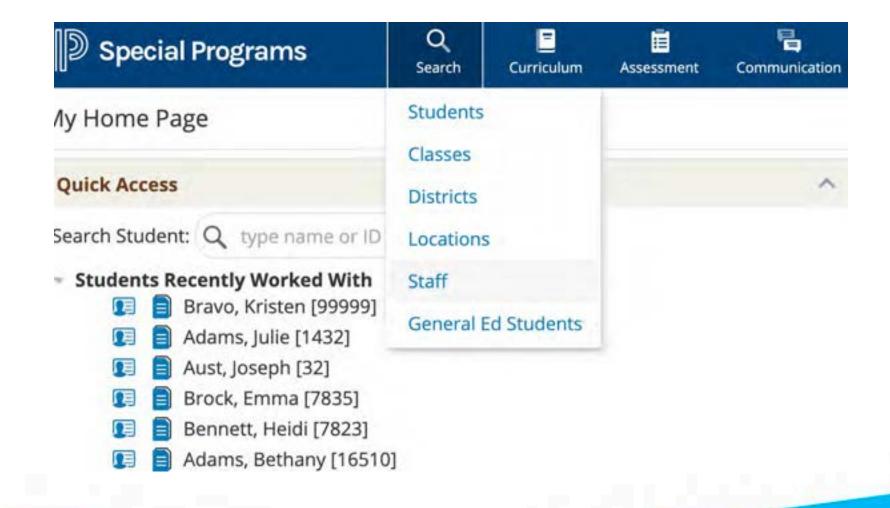

# **Critical Tasks for Migration**

| Tasks                                                                                                    | Responsible Party | Due Date | Notes |
|----------------------------------------------------------------------------------------------------|-------------------|----------|-------|
| Identify resource for Continuous Integration  Monitoring (Make sure they view the Integration  Deep Dive) | Customer          | ASAP     |       |
| Check Staff for Duplicate Profiles                                                                        | Customer          | ASAP     |       |

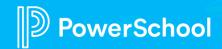

<sup>\*\*</sup>Risk: If you do not complete critical task, your migration date will be delayed.

<sup>\*\*\*</sup>Benefit: If you complete your tasks on time, you will receive your migration date without delay.

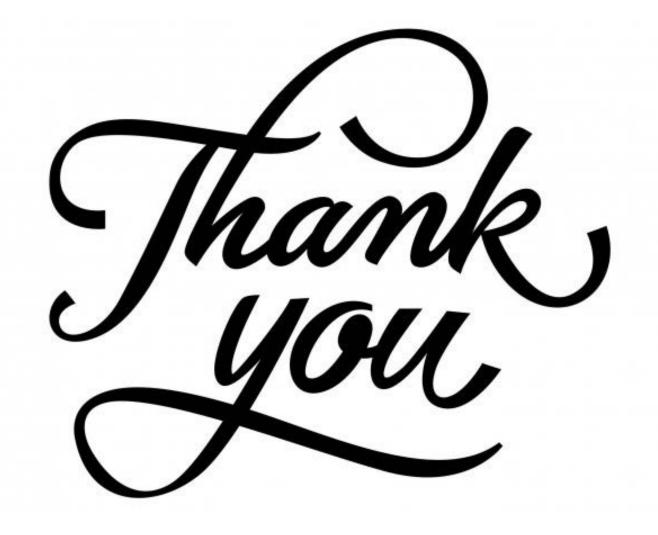